## kwalifikacji: **Obsługa oprogramowania i sprzętu informatycznego wspomagających użytkownika z niepełnosprawnością wzrokową**

Oznaczenie<br>kwalifikacji:

Nazwa

Numer zadania: **01**

Kod arkusza: **INF.10-01-23.01-SG**

kwalifikacji: **INF.10**

Wersja arkusza: **SG**

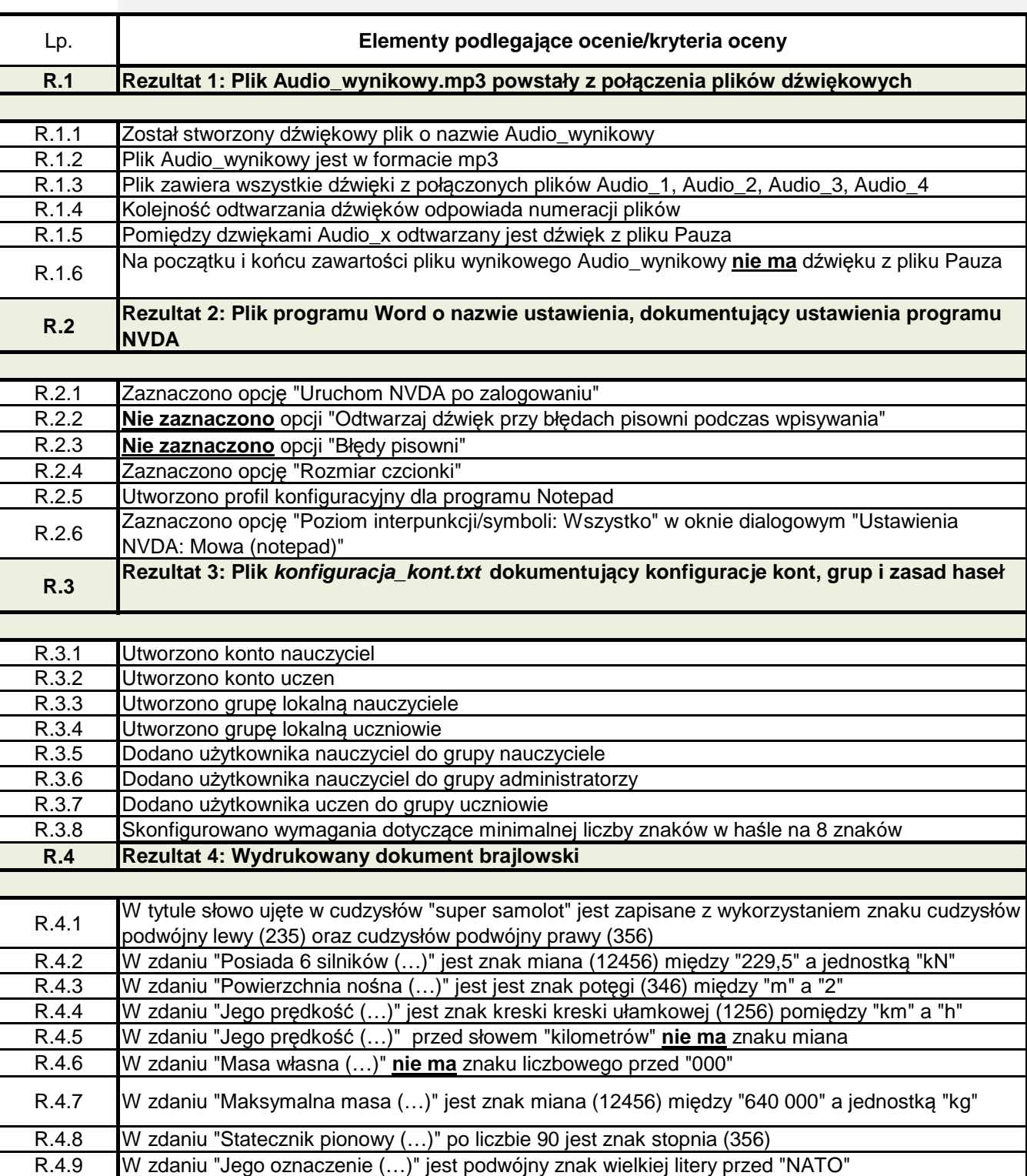